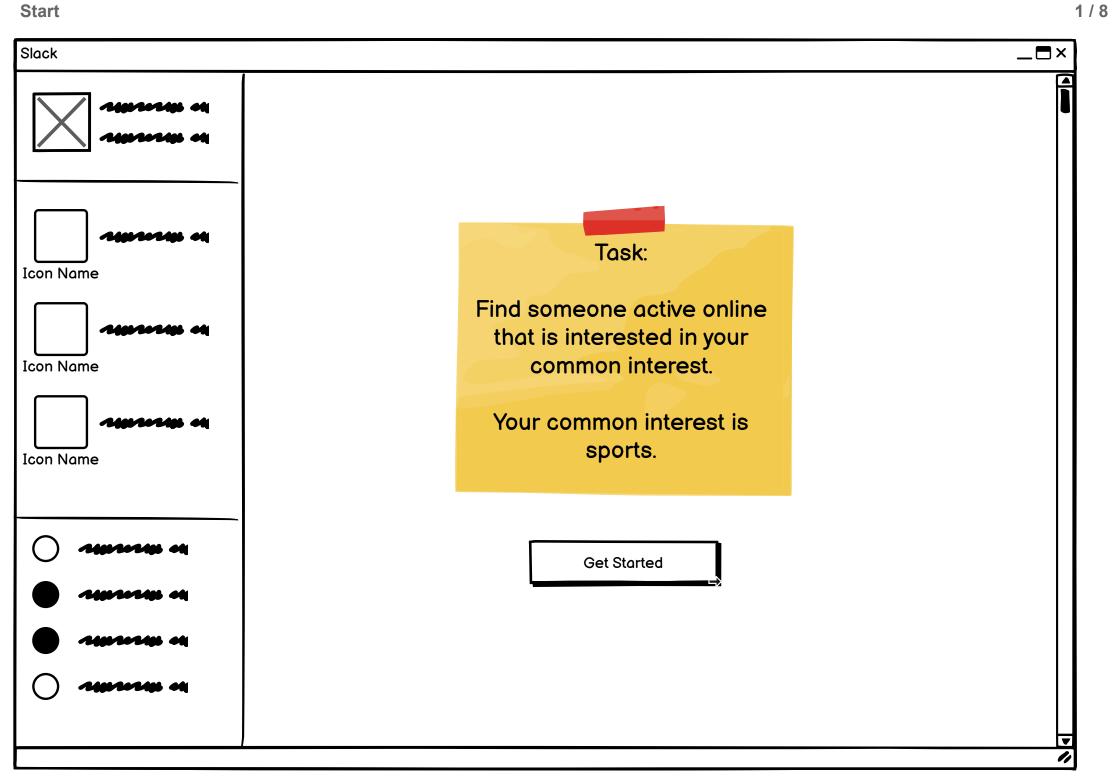

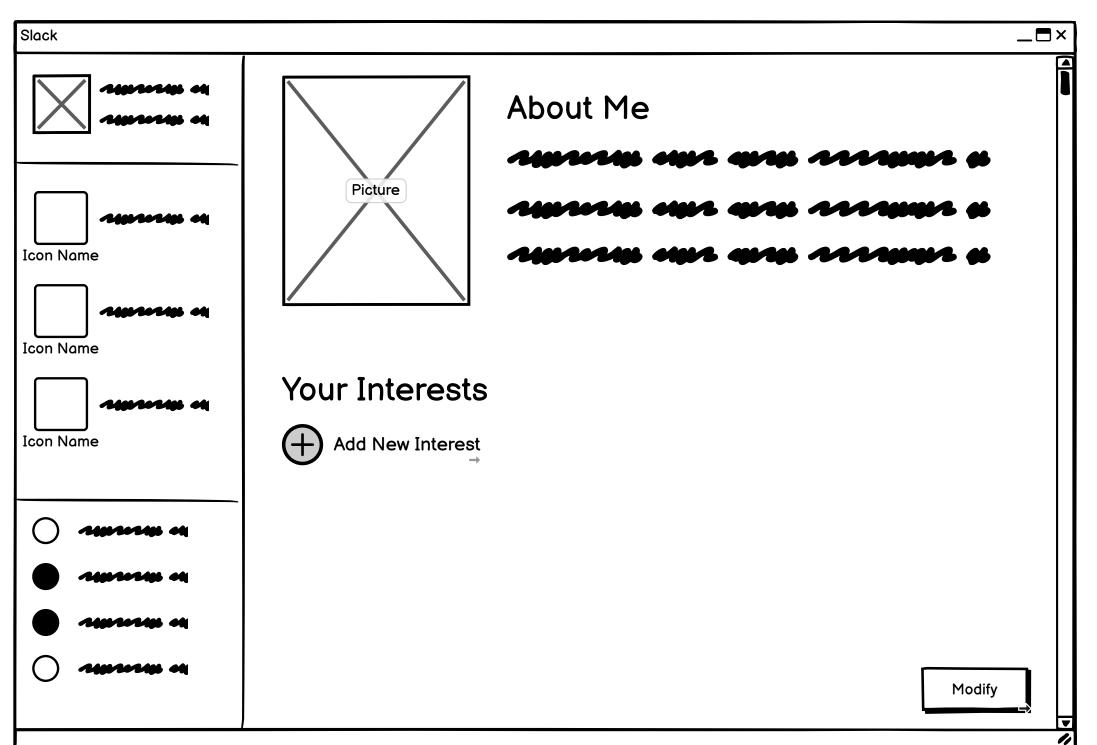

| Slack       |                      | •× |
|-------------|----------------------|----|
|             | Q Search Interests   |    |
| Icon Name   | Suggested Interests  |    |
|             | → Sports → Movies    |    |
| Icon Name   | Singing Food & Drink |    |
| - man et    |                      |    |
| Icon Name   |                      |    |
| O smran at  | Your Interests       |    |
| • smrown of |                      |    |
| • smarre of |                      |    |
| O smars at  | Save                 | ▶  |
|             |                      |    |

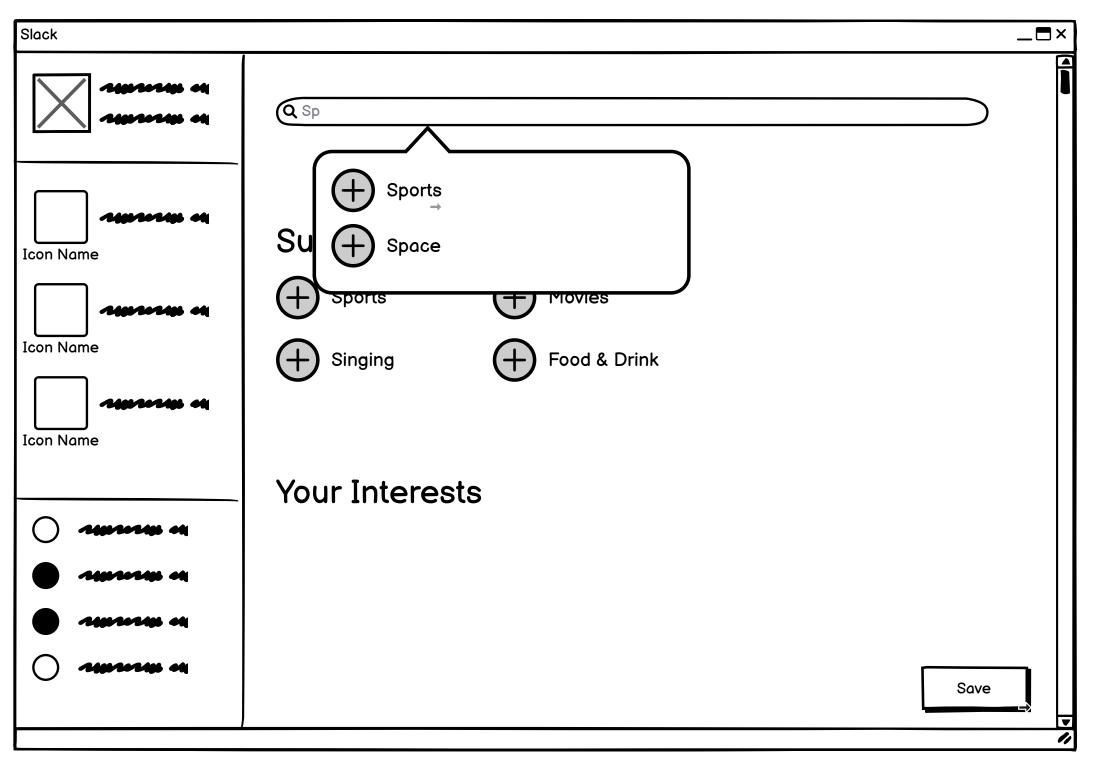

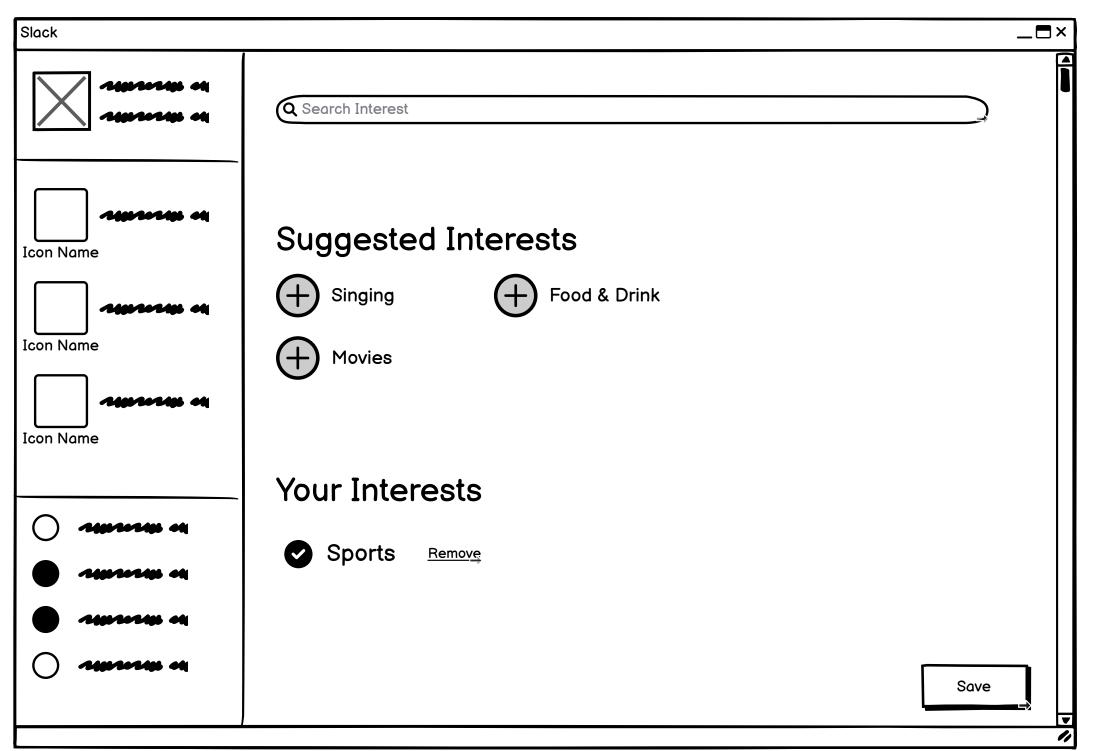

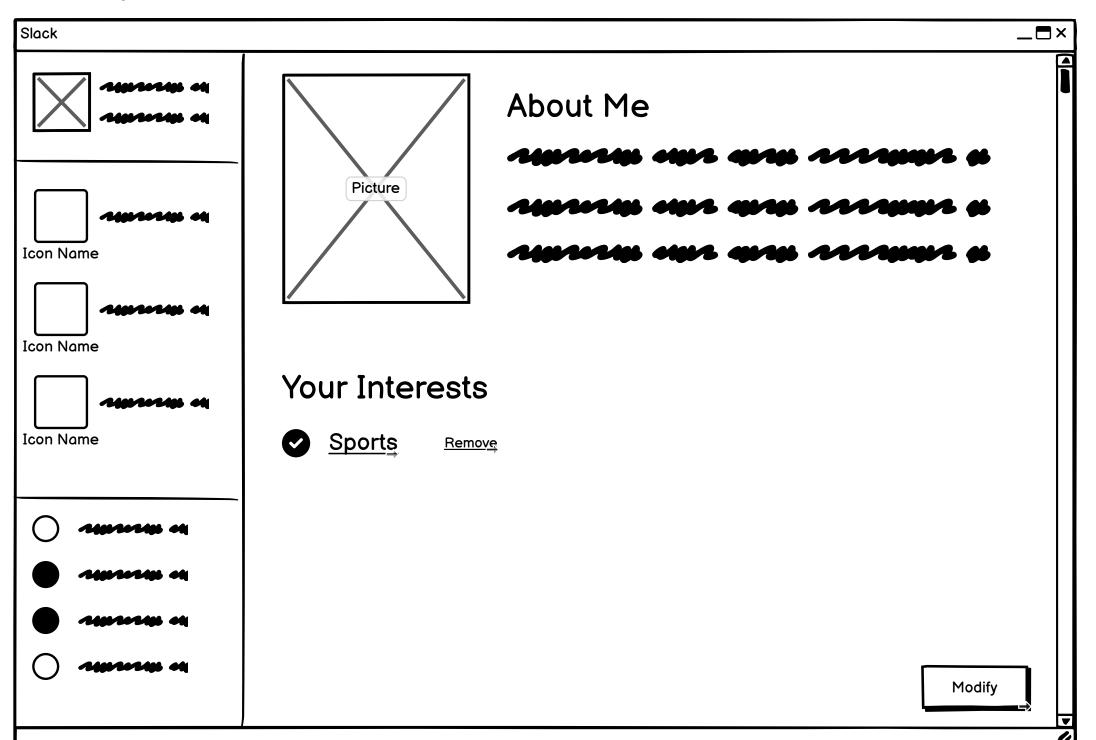

| Slack       |               |                 |             | _ <b>=</b> × |
|-------------|---------------|-----------------|-------------|--------------|
|             | Results for _ | Sports          | _ interest: |              |
|             |               | Online          |             | Online       |
| Icon Name   | Name #1       | •               | Name #5     | 0            |
| Icon Name   | Name #2       | •               | Name #6     | 0            |
| Icon Name   | Name #3       | 0               | Name #7     | 0            |
| O smroom ed | Name #4       | •               | Name #8     | <b>●</b> →   |
| • maren et  |               |                 |             |              |
| • umann et  |               |                 |             |              |
| O rurrus es |               | Search New Inte | erest       | ▼            |

| Slack                                  | _=×                                         |
|----------------------------------------|---------------------------------------------|
| ************************************** | Name #8                                     |
| Icon Name                              | Name #8 *********************************** |
| Icon Name                              | Your Name                                   |
| Icon Name                              | Name #8 *********************************** |
| • American ed                          | Your Name                                   |
| ○ <b>********</b> •**                  | Type Message                                |
|                                        |                                             |